## SAP ABAP table SCTC\_TABLE {Table Structure}

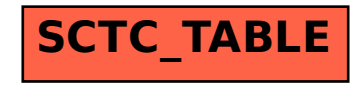